## Abstract classes vs. Interfaces

### Abstract class

- Sometimes we don't want objects of a base class to be created
- Examples:
	- *Animal:* Cat, Cow, Dog,…
		- An Animal object makes no sense
	- *Shape:* Point, Rectangle, Triangle, **Circle** 
		- What does a generic Shape look like?
- Solution: make it an abstract class
- Cannot be instantiated

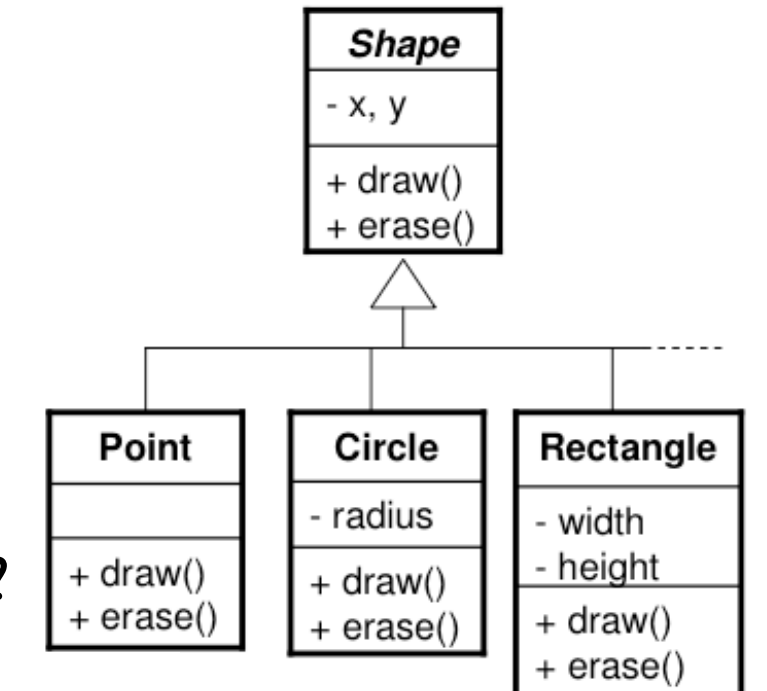

### Abstract class

- gathers all the common properties of its derived classes
- may contain data members
- may contain fully implemented methods
- may contain abstract methods

### Abstract class

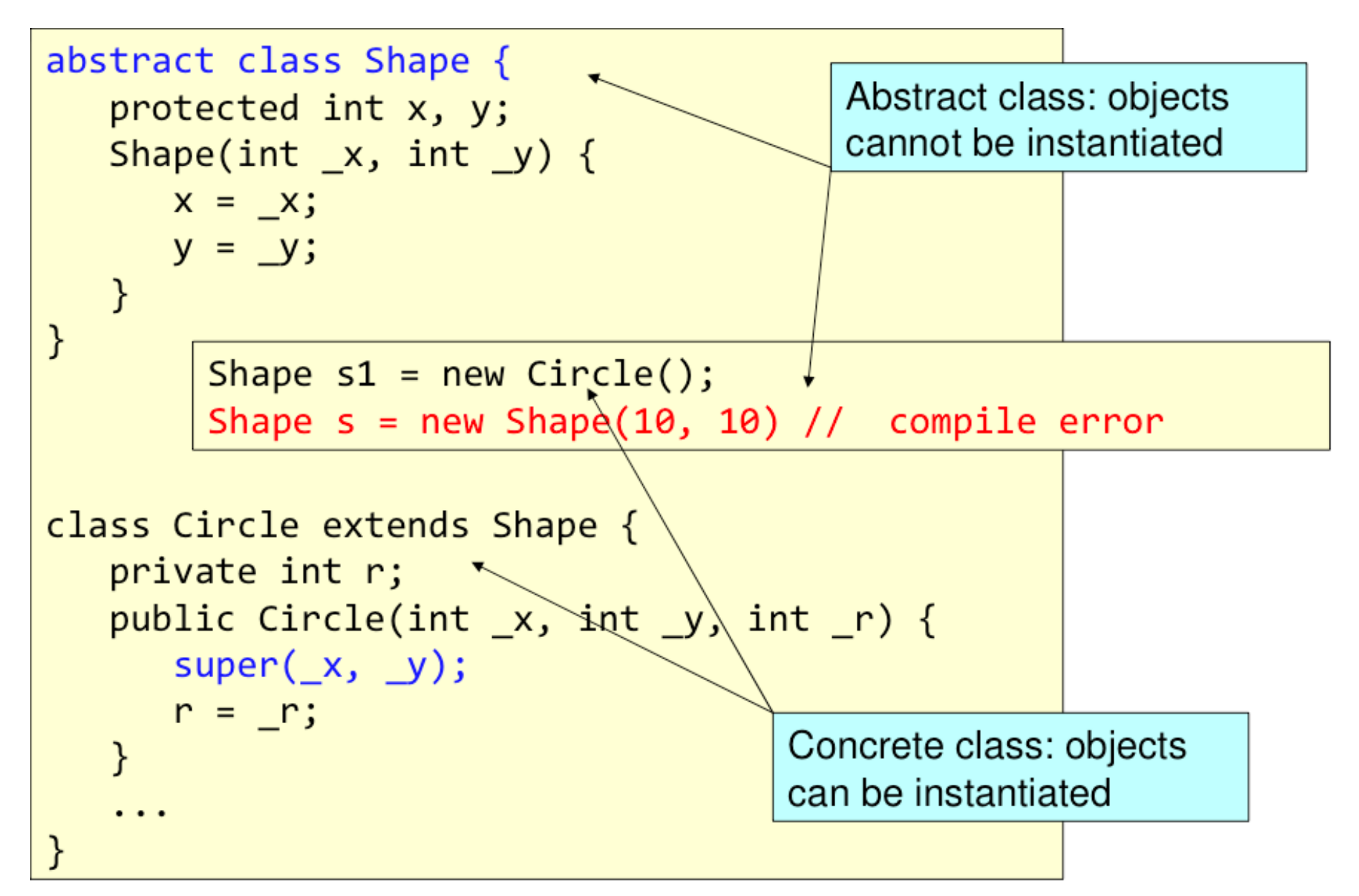

### Abstract methods

- Sometimes we want a method in base class to serve as the common interface of subclasses' versions only:
	- i.e. it should never be called

Animal.makeASound(). It contains only dummy code

- Solution: make it an abstract method
- An abstract method has only a declaration and no method body (i.e. no definition):

```
abstract void f();
```
- The class containing an abstract method MUST be qualified as abstract
- An abstract method must be overridden and defined in a derived class so that objects of that class can be created (concrete class)

### Abstract method

```
abstract class Shape {
  protected int x, y;
  Shape(int x, int y) {
     x = x;y = y;\mathcal{F}abstract public void draw();
   abstract public void erase();
  public void moveTo(int _x, int _y) {
     erase();
     x = x;class Circle extends Shape {
     y = y;private int r;
     draw();
                     public Circle(int _x, int _y, int _r) {
                        super(x, y);r = r;draw();
                     public void draw() {
                        System.out.println("Draw circle at ("+x+","+y")");
                     ₹
                     public void erase() {
                        System.out.println("Erase circle at ("+x+","+y")");
```
### Interfaces

- Java does not support multiple inheritance
	- What if we want an object to be multiple things?
- Specify the form (specification, behavior) of something (a concept)
	- NOT providing an implementation
	- interface's methods define the contract / protocol (signature) to be respected for this concept
- Based on the "has-a" relationship
- Useful when you want to use code written by others

### Interface

- A special type of class a "pure" abstract class:
	- No data (only *static* or *final*)
	- Defines a set of abstract methods (prototypes)
		- does not provide the implementation for the prototypes, only the definition (signature)
- A class can implement *any number* of interfaces
	- it will respect a "contract": implement *all* its methods
	- NB: implementation <> inheritance

# Interface example

```
public interface Comparable<T>{
    public int compareTo(T o); 
}
public class Name implements Comparable<Name>{
 ...
   public int compareTo(Name n){ 
        ... //implementation of compareTo
   }
}
```
# Implementing interfaces

• Implementations provide complete methods:

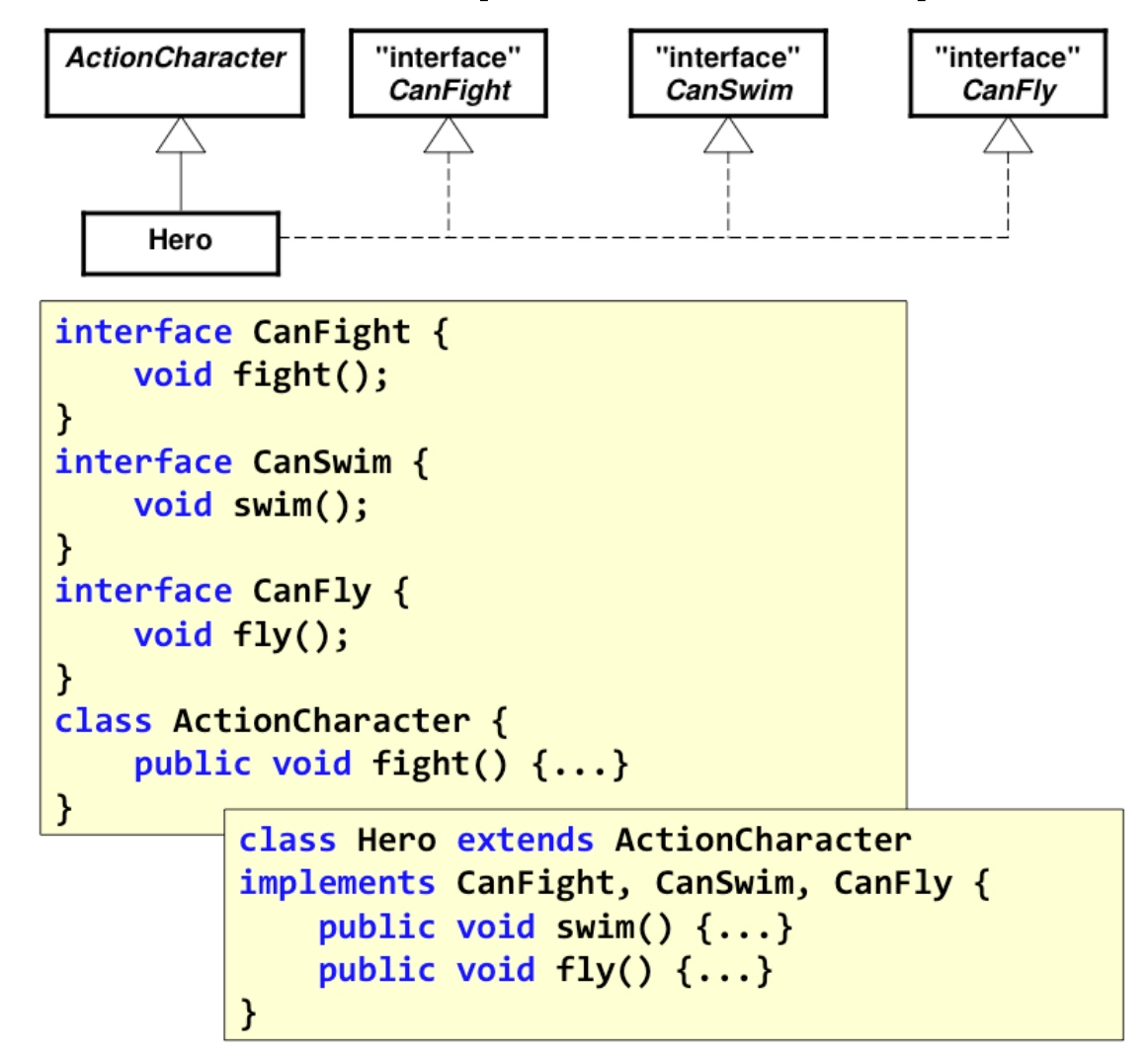

# Interface vs. Abstract class

- •specify the form of a concept: not implementing it
- •cannot have data members, only constants
- •lightweight to implement
- •multiple-implementations
- •based on "has
	- a" (composition)
- •incomplete class (may have partial implementations) which needs a specialization (derivation)
- •can have data members
- •base class: used to initialize a hierarchy of classes
- •single-inheritance
- •based on "isa" (inheritance)

# Java Swing

# Evolution of Java GUI

- Java I: AWT (java. awt. \*) built in 30 days, and it shows
- Java 2: Swing (javax.swing.\*) extends/replaces AWT; very different, vastly improved
- This lecture covers Swing only
- Terminology:
	- Control: generic term for the manipulable elements of the screen: button, scrollbar, text, menu
	- Container: window containing controls or other containers
	- Component: collective name for Controls and **Containers**

# Swing vs. AWT

- AWT: *heavyweight*
	- primitive components
	- window handling, buttons, etc.
- Swing: *lightweight*
	- no native code, platform independent
	- pluggable look and feel
	- Java 2D API
	- drag and drop
	- its components (JScrollBar, JButton, JTextField, ...) replace the AWT ones, which are simpler but more rudimentary
	- its components are drawn in an AWT canvas
	- event handling done by AWT
	- all components' name start with  $J^*$

# Basic principles

### • Graphical components

• ex: frames, buttons, drawings, etc.

### • Events and actions

• ex: press a button, click the mouse, etc.

# Basic principles

- Define the graphical components
	- instance of the API classes
- Place them (layout management) in a container
- Define actions associated to events (listeners) and associate them to the graphical components: *event-driven*

# Swing hierarchy

- A Swing interface is a tree having as root a system object (*heavyweight*) - container:
	- JFrame: normal system window
	- JWindow: non decorated system window
	- JDialog: dialog box
	- JApplet: an applet display area within a browser window
- The root contains objects handled by Java (*lightweight*)

# (Part of) the Swing components hierarchy

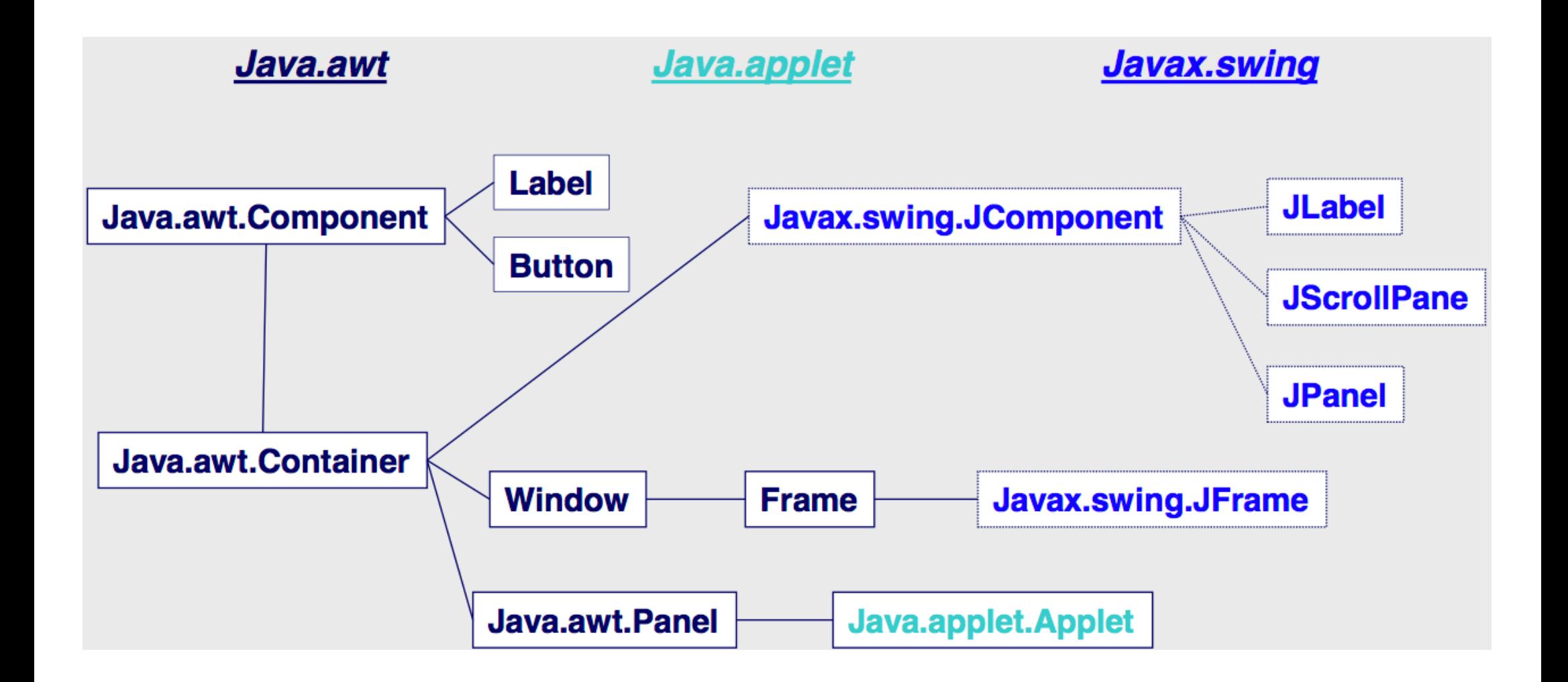

## An example

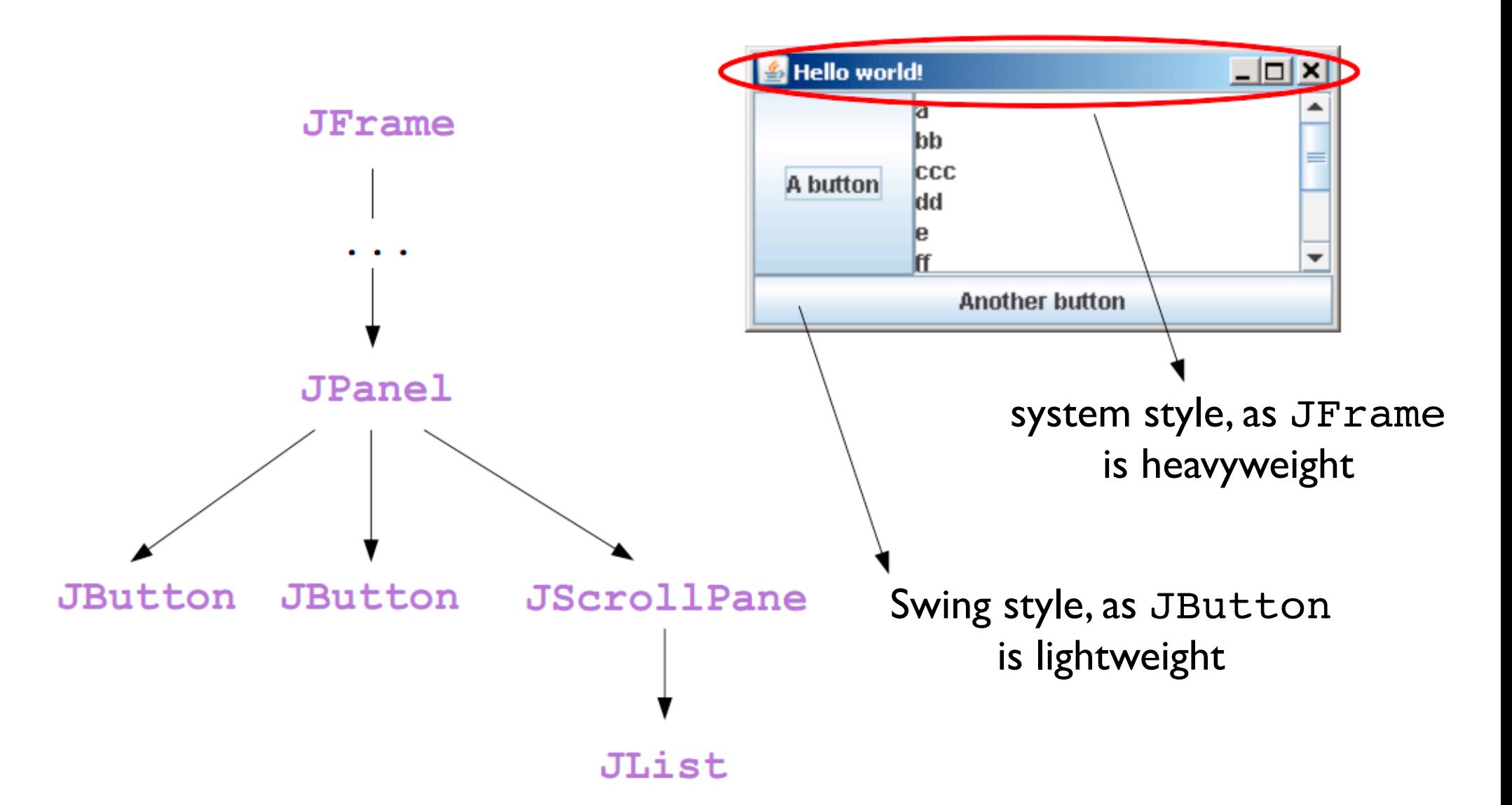

### JFrame

• Setting up a frame:

```
JFrame frame = new 
JFrame("HelloWorldSwing");
frame.setDefaultCloseOperation(JFrame.EX
```
IT ON CLOSE);

• Adding a component to a frame:

frame.add(component);

• Lay the components according to some rules and make them visible:

```
frame.pack();
```

```
frame.setVisible(true);
```
### Layout management

- Use different layout managers to control the size and position of the components
- Setting the layout manager:

JPanel pane = new JPanel();

pane.setLayout(new BorderLayout());

- Providing hints about a component:
	- provide size hints: setMinimumSize(Dimension), setPreferredSize(Dimension)
	- provide alignment hints: setAlignmentX(float), setAlignmentY(float)
- Putting space between components:
	- the layout manager: can specify hgap and vgap.
	- putting invisible components
	- empty border: best for components that have no default border (JPanel, JLabel)

### Event notification

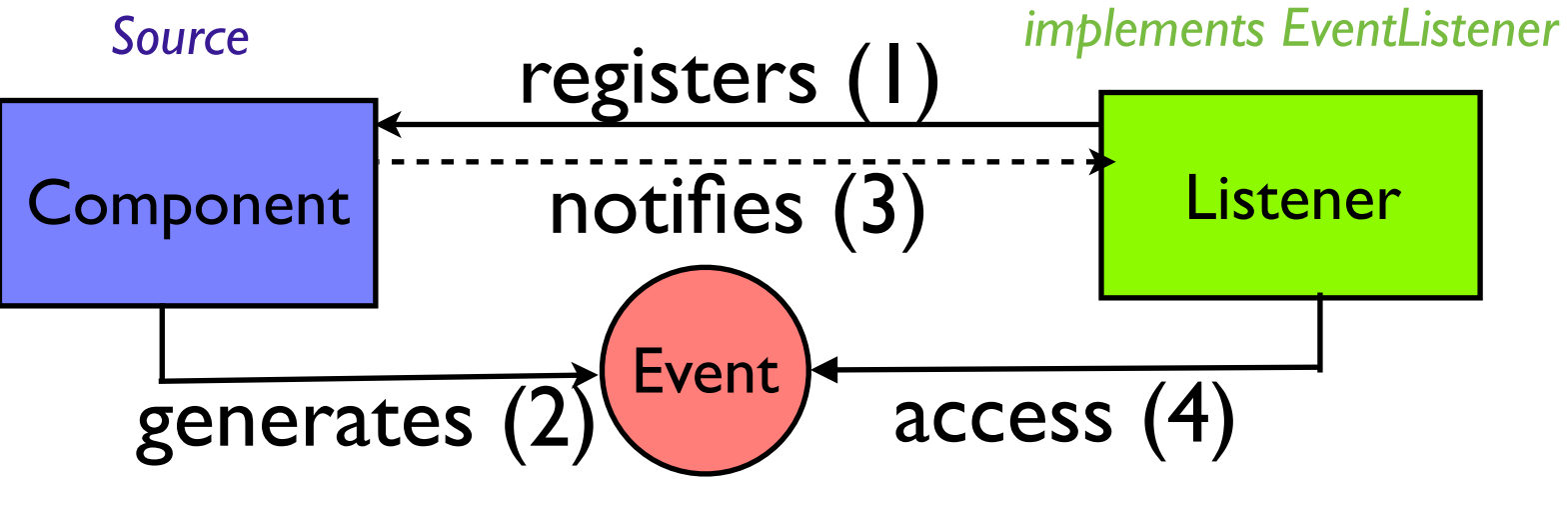

*ActionEvent, MouseEvent, WindowEvent*

# Java event model

• delegation (or forwarding) model

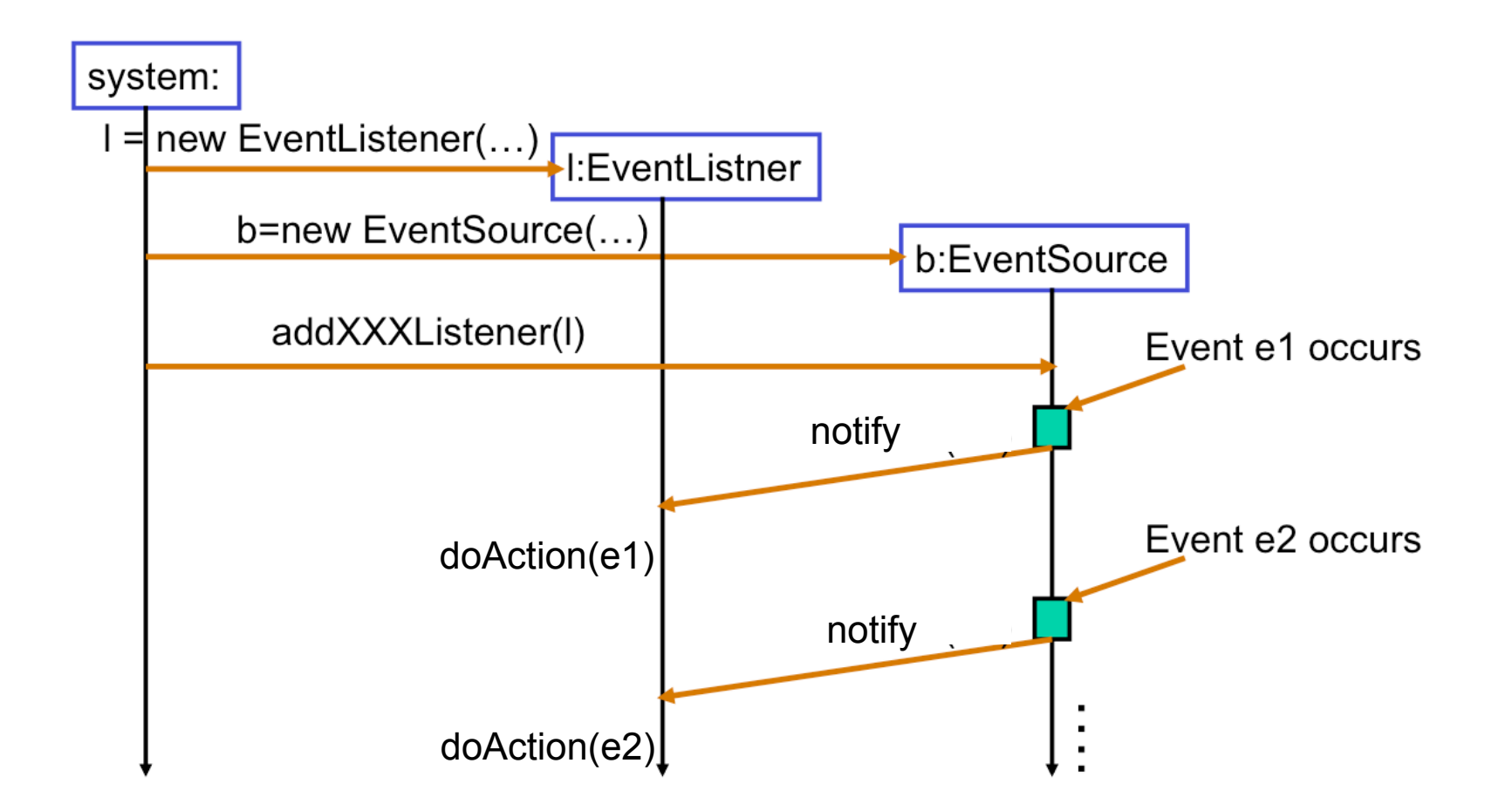

# Event handling

- Every time the user types a character (KeyEvent) or pushes a mouse button (MouseEvent) etc., an event occurs:
	- stores info about what button, mouse position, etc.
	- added to an *event queue*
	- events in the event queue are sent to the objects registered to listen for them
	- **<sup>&</sup>lt;type>Event:** ComponentEvent, KeyEvent, MouseEvent, WindowEvent, etc.
- Any object can be *notified* of the event:
	- registered as an *event listener* on the appropriate event source.
	- implements the appropriate interface (ex: ActionListener) that defines the methods associated to that event
	- **<sup>&</sup>lt;type>Listener:** ComponentListener, KeyListener, MouseListener, WindowListener, etc.
- Possible to register multiple listeners to a single component

### Events and listeners

Act that results in the event

- User clicks a button, presses Return while typing in a text field, or chooses a menu item
- User closes a frame (main window)
- User presses a mouse button while the cursor is over a component
- User moves the mouse over a component
- Component becomes visible
- Component gets the keyboard focus
- Table or list selection changes

Listener

- ActionListener
- WindowListener
- MouseListener

- MouseMotionListener
- ComponentListener
- FocusListener
- ListSelectionListener

# How to implement an event handler

• Implement and instantiate an event listener:

```
public class MyClass implements XXXListener {…}
MyClass l = new MyClass(...);
```
- Register the event listener as an listener on event source: EventSource.addXXXListener(l) ;
- From now on, every time an event e occurs, the event source object will trigger the appropriate doXXXAction (e) from 1.
- Event-handling code executes in a single thread, the event-dispatching thread.
- Event handlers should *execute very quickly.* Otherwise, the program's perceived performance will be poor. If needing lengthy operation, starting up another thread

### Listener vs. Adapter

• Example: the MouseListener interface

public void mouseEntered(MouseEvent e);

public void mouseExited(MouseEvent e)

public void mousePressed(MouseEvent e);

public void mouseReleased(MouseEvent e);

public void mouseClicked(MouseEvent e);

- Any class that implements MouseListener has to define all its methods, although it may not use all of them
- Solution:  $java.awt.event$ .MouseAdapter implements MouseListener by defining an empty block for each method
	- any class that extends MouseAdapter can redefine only the useful methods
- Similar pattern for: WindowListener / WindowAdapter, MouseMotionListener / MouseMotionAdapter, KeyListener / KeyAdapter

# Java 2D API

- A uniform rendering model for display devices and printers
- A wide range of geometric primitives, such as curves, rectangles, and ellipses, as well as a mechanism for rendering virtually any geometric shape
- Mechanisms for performing hit detection on shapes, text, and images
- A compositing model that provides control over how overlapping objects are rendered
- Enhanced color support that facilitates color management
- Control of the quality of the rendering through the use of rendering hints

# Painting with Graphics

• JComponent has a few methods that can be overridden in order to draw special things:

```
public void paintComponent(Graphics g){}
public void repaint();
```
- java.awt.Graphics API allows drawing of:
	- Text strings
	- Geometry
	- Bitmap (raster) images
- The Graphics class is the abstract base class for all graphics contexts that allow an application to draw onto components
- All coordinates that appear as arguments to the methods of this Graphics object are considered relative to the translation origin of this Graphics object prior to the invocation of the method.

### Drawing

• A line:

public abstract void drawLine(int x1, int y1, int x2, int y2);

• An outlined rectangle:

public abstract void drawRect(int x, int y, int width, int height);

• A filled rectangle:

public abstract void fillRect(int x, int y, int width, int height);

- A rectangle with fill of the background color: public abstract void clearRect(int x, int y, int width, int height);
- An Oval outline:

public abstract void drawOval(int x, int y, int width, int height);

• A filled oval

public abstract void fillOval(int x, int y, int width, int height);

- An outline of a polygon, where the x and y are arrays of coordinates: public abstract void drawPolygon(int[] x, int[] y, int numEdges);
- A filled polygon, where the x and y are arrays of coordinates: public abstract void fillPolygon(int[] x, int[] y, int numEdges);

# Working with images

#### • Creating an Image object:

```
try {
Image taz = javax.imageio.ImageIO.read(new File("taz.jpg"));
Image stewie = javax.imageio.ImageIO.read(new URL("http//link.to/
pic/) ;
```

```
}
```
catch(IOException exc) {exc.printStackTrace()};

#### • Drawing the image:

g.drawImage(taz, 0, 0, this); g.drawImage(taz, 0, 200, 100, 100, this); g.drawImage(taz, 200, 0, 200, 400, Color.yellow, this);

#### •General format:

boolean drawImage(Image img, int x, int y, int width, int height, Color bgcolor, ImageObserver observer)

# How painting works

- 1. background
- 2. custom painting
- 3. border
- 4. children

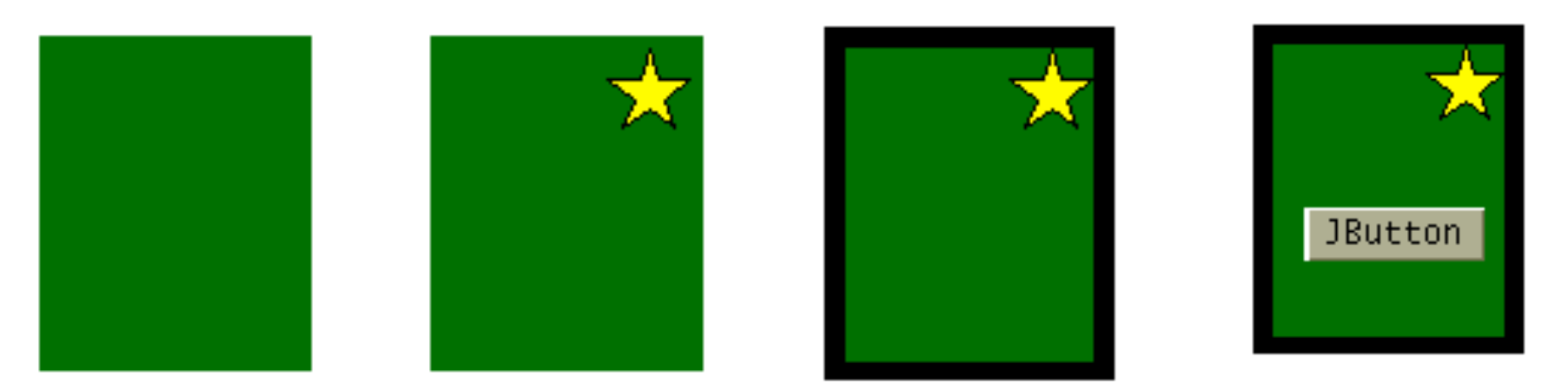

• Double-buffering: creates an in-memory drawing and then transfers it on the screen (avoids the "flickering" effect)

# javax.swing.Timer class

- Generates events (ActionEvent) at some specified time intervals
- Useful for animations
	- the content of the frame is redrawn at fixed time intervals
- Listeners (ActionListener) needed for the events
- Specify the delay between the events

# javax.swing.Timer class

• Constructor:

```
java.swing.Timer t = new javax.swing.Tinter(int ms,ActionListener doIt);
```
• Usage (repaint a panel every second):

```
javax.swing.Timer t = new javax.swing.Timer(1000, new
ActionListener() {
           public void actionPerformed(ActionEvent e) {
               p.repaint();
           }});
```
- Start the timer: t.start();
- Stop the timer: t.stop();
- Restart the timer: t.restart();
- •Additional methods:

```
t.setRepeats(boolean flag);
t.setInitialDelay(int initialDelay);
t.isRunning();
```